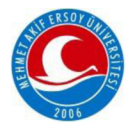

MAKÜ FEBED ISSN Online: 1309-2243 http://dergipark.ulakbim.gov.tr/makufebed

Mehmet Akif Ersoy Üniversitesi Fen Bilimleri Enstitüsü Dergisi Özel Sayı 1: 66-72 (2017) The Journal of Graduate School of Natural and Applied Sciences of Mehmet Akif Ersoy University Special Issue 1: 66-72 (2017)

# Kafa Hareketleri İle Kontrol Edilebilen Tekerlekli **Sandalye<sup>a</sup>**

Ahmet Ali SÜZEN<sup>1\*</sup>, Özdemir DENİZ<sup>1</sup>, Abdil ÇETİN<sup>1</sup>

<sup>1</sup>Süleyman Demirel Üniversitesi Uluborlu Selahattin Karasoy Meslek Yüksekokulu, Isparta

⊠ Sorumlu Yazar (Corresponding author)\*: ahmetsuzen@sdu.edu.tr

## $\overline{0z}$

Gyro olarak da bilinen Jiroskop sensörleri, yön ölçümü işlemlerinde kullanılan ve açısal dengenin korunması ilkesiyle çalışan sensörlerdir. Günümüzde başta akıllı telefonlarda olmak üzere oyun konsolları, dijital pusulalar ve robotlar gibi birçok teknolojik üründe kullanılmaktadır. Bu uygulama çalışmasında, Arduino kullanılarak jiroskop sensöründen gelen verilerin bulanıklaştırılması ile bir tekerlekli sandalyenin hareket ettirilmesi sağlanmıştır. Ellerini ve avaklarını kullanamayarak tekerlekli sandalyede yaşaması gereken bir hastanın, başını hareket ettirerek sandalyeyi yönlendirmesi sağlanmıştır. Baş hareketleri, hastanın giyeceği bir şapka üzerindeki gyro sensörü yardımıyla algılanmıştır. Sensörden alınan veriler, Arduino geliştirme kartı üzerinden Bulanık Mantık kütüphaneleri ile islenip motorlu sandalye hareket ettirilmektedir. Yapılan kontrol devresi, kurulan bir prototip üzerinde çalışmaktadır. Bu çalışma ile engelli veya yaşlı bireylerin yaşam kalitelerinin arttırılması amaçlanarak engelsiz yaşam hedeflenmiştir.

Anahtar Kelimeler: Gyro, Jiroskop, tekerlekli sandalye, kontrol, engelli hasta

## **Wheelchair Controlled by Head Movements**

## **ABSTRACT**

Gyroscope sensors, also known as gyros, are sensors that are used in direction measurement operations, and operate with the principle of maintaining the angular equilibrium. Today, there are many known applications, especially smartphones, game consoles, digital compasses, robots. In this practice study, Arduino enabled it to be moved when combined with bulldog blurring when placed. It was necessary to live in a wheelchair, unable to use his hands and feet, allowing a patient to move his head and direct the chair. Head movements were detected with the help of a gyro sensor on a patient's hat. The data from the sensor is processed with the Fuzzy Logic libraries via the Arduino development card and the motor vehicle is moved. He works on a prototype. This study aims to increase the quality of life of disabled or elderly people and to live without any obstacles.

Keywords: Gyro, Gyroscope, wheelchair, control, disabled patient

## **GIRIS**

Sensörler çevresel ortamlardan alınan verileri elektrik sinyallerine dönüştüren elemanlardır. Sensörler tek başlarına bir anlam ifade etmemektedir. Sensörlerden alınan verilen işlenip, anlamlı sonuçlara dönüştürülmesi gerekmektedir. Bu işlemler için mikrodenetleyici içeren sistemler kullanılmaktadır.

<sup>&</sup>lt;sup>a</sup> 11 -13 Mavis 2017 tarihleri arasında Mehmet Akif Ersoy Üniversitesi tarafından düzenlenen "MESTEK 2017: 4. Ulusal Meslek Yüksekokulları Sosyal ve Teknik Bilimler Kongresi" kapsamında sunulmuştur.

Hızlı gelişen elektronik teknolojilerinin bir ürünü olan Arduino geliştirme kartı, üzerinde ATMEL mikrodenetleyici bulunan açık kaynak yazılımlı ve donanımlı elektronik geliştirme kartıdır. Bu kart sayesinde mikrodenetleyicili karmaşık devreler daha hızlı ve daha az maliyet ile gerçekleştirilmektedir. Arduino geliştirme kartı üzerindeki giriş ve çıkış pinleri sayesinden sensörlerden gelen veriler kolay bir şekilde işlenebilmektedir. Birçok arduino uygulamaların sensörlerin kullanıldığı görülmektedir.

Gerçekleştirilen çalışmada jiroskop sensöründen gönderilen verilerin işlenmesi ile tekerlekli sandalyenin hareket ettirilmesi planlanmıştır. Ellerini ve ayaklarını kullanmayan tekerlekli sandalyede yaşaması gereken bir hastanın, başını hareket ettirerek sandalyeyi yönlendirmesi sağlanmıştır. Baş hareketleri hastanın giyeceği bir şapka üzerindeki gyro sensör yardımıyla algılanmıştır. Böylece uzuvlarını kullanamayan engelli bireylerin yaşam mücadelesine önemli bir değer katması planlanmaktadır.

### **MATERYAL VE YÖNTEM**

#### **Jiroskop**

Jiroskop sensörü, sabit bir nesnenin, üç dikey eksende açısal oranlar karşılaştırılarak dönüş yönü ve hızının belirleyen bir sensördür. Algıladığı verileri işlemcisi üzerinde işleyerek elektriksel sinyale çevirir. Jiroskop, yön ölçümü veya ayarlamasında kullanılan, açısal dengenin korunması ilkesiyle çalışır. Sensörün gerçekleştirdiği hareket, fizik kurallarına ve merkezkaç ilkesine göre çalışmaktadır (Kurosawa, 1998).

#### **Jiroskop Çalışma Prensibi**

2-3 eksende ölçüm yapılabilen bu sensörlerin belirli bir ölçüm aralığı vardır. Ölçüm sapmaların önlenmesi için ölçümleme ayarı yapılmalıdır. Jiroskop sensörünün ideal sıcaklık değerleri -40 ile +70 derece arasındadır (Lee ve Yung, 2009).

Jiroskop sensörü, açısal hızı algılayabilen bir sistemdir. Yani sabit duran bir cismin, üç dikey eksende açısal oranlar karşılaştırılarak dönüş yönü ve hızı belirlenir. Algıladığı verileri işlemci sayesinde işleyerek elektriksel sinyale çevirir. Jiroskop, yön ölçümü veya ayarlamasında kullanılan, açısal dengenin korunması ilkesiyle çalışır. Jiroskopik hareketin temeli fizik kurallarına ve merkezkaç ilkesine dayalıdır. (Kurosawa, 1998).

Çizgisel harekette hız, yer değiştirmenin zamanla değişimi olarak tanımlanmaktadır. Jireskop sensörü ortalama hızı aşağıdaki formül üzerinden hesaplamaktadır.

$$
v_{\text{ort}} = \frac{x_s - x_i}{t_s - t_i} \tag{1}
$$

Çizgisel harekette ivme ise hızın zamanla değişimi olarak tanımlanmaktadır. Jireskop sensörü ortalama ivmeyi aşağıdaki formül üzerinden hesaplamaktadır.

$$
a_{\text{ort}} = \frac{v_s - v_i}{t_s - t_i}
$$
 (2)

#### **Jiroskop Sensörünün Mikrodenetleyici ile Kontrolü**

Bu sensörler içerisinde bir yonga içinde birer tane MEMS ivmeölçer ve MEMS jiroskop bulundurmaktadır. Her kanalda 16 bit analog değeri dijitale dönüştüren donanım mevcuttur. Bu nedenle sensör X,Y ve Z kanallarını aynı anda yakalayabilmektedir. Bununla birlikte maddi açıdan da uygun sensörlerdir(Lee ve Yung, 2009).

Jiroskop sensöründen gelen ham değerleri okumak kolaydır. Sensör içerisinde 1024 byte FIFO tampon bulunmaktadır. Okunan değerler FIFO tampon bölgesine kaydedilir. Arduino veya geliştirme kartları ile bu veriler alınacaksa tampon içerisindeki kesme kullanılmaktadır. Eğer sensör içindeki FIFO tampon bölgesinde veri varsa, bu kesme sinyali ile Arduino, gelen bir veri olduğunu anlamaktadır (Kurosawa, 1998).

#### **KULLANILAN MALZEMELER**

#### **Arduino Uno R3**

Şekil 1'de görülen ön görünüşü verilen Arduino Uno ATmega328 mikrodenetleyici içeren bir açık kaynak kodlu ve donanımlı bir geliştirme kartıdır. Arduino Uno ilk modelinden sonra Arduino Uno R2, Arduino Uno SMD ve son olarak Arduino Uno R3 çıkmıştır. (Galadima, 2014). Arduino Uno geliştirme kartında 14 tane dijital ve 6 tane analog giriş-çıkış pini vardır. Bunlardan 6 tanesi PWM çıkışı olarak kullanılabilir. Arduino Uno bir bilgisayara bağlayarak, bir adaptör ile ya da pil ile çalıştırılmaktadır (Riley,2012).

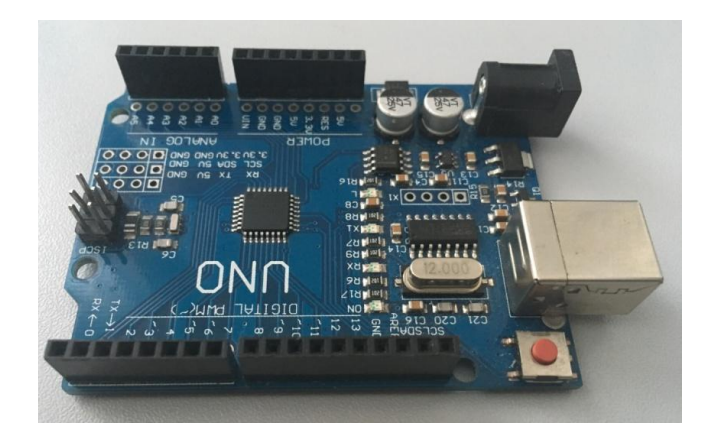

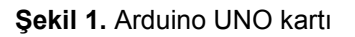

### **Arduino MPU-6050 Sensör**

Drone ve robotik projelerinde sıklıkla tercih edilen üzerinde MPU-6050, 3 eksenli bir gyro ve açısal ivmeölçer barındıran 6 eksenli bir çoklu sensör kartıdır. Kart üzerindeki voltaj regülâtörü sayesinde 3 ile 5 V arası bir besleme voltajı ile çalıştırılmaktadır. İvmeölçer ve gyro çıkışlarının her ikisi de ayrı kanallardan I²C çıkışı vermektedir. Her eksende 16 bitlik bir veriyi çıkış olarak verebilmektedir. Kullanılan sensör Şekil 2'de gösterilmiştir (Fei ve ark., 2014).

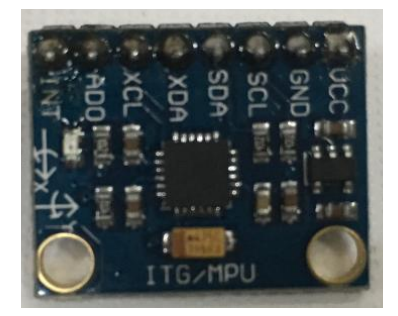

**Şekil 2.** MPU-6050 sensör

#### **Arduino DC Motor Sürücüsü**

Arduino Motor Sürücü devresi, Arduino üzerine takılarak 4 DC motoru veya 2 step motoru bunlara ek olarak da 2 servo motoru kontrol etmeye imkân sağlayan bir karttır.

Şekil 3'te resim görülen sürücü kartı üzerinde 2 adet L293D motor sürücü entegresi bulunmaktadır. Bu kart ile 0.6A 4 ayrı DC motor veya 0.6A 2 ayrı step motor sürülebilir. Motorların hız ve yönleri birbirinden bağımsız olarak kontrol edilmektedir. Arduino üzerinden Motor sürme işlemleri AFMotor Kütüphanesi ile gerçekleştirilmektedir.

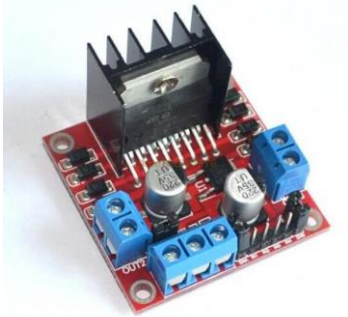

**Şekil 3.** DC motor sürücüsü

#### **BULGULAR**

#### **Sistemin Kurulması Ve Çalıştırılması**

Gerçekleştirilen sistem demo olarak model bir sandalye üzerine kurulmuştur. Sandalye tekerleklerine DC motor sürücüleri monte edilmiştir. Hareket kontrolünü sağlayan olan sistem, şapka üzerine kurgulanmıştır. Engelli veya yaşlı birey şapkayı kafasına takarak tekerlekli sandalyenin kontrolünü sağlamaktadır. Bireyin şapkayı takar takmaz hareketin başlamaması için sandalyeye buton yerleştirilmiştir. Birey butona bastıktan sonra kontrol işlemi başlamaktadır.

Sistem kontrol birimi olan Arduino ile diğer elemanların bağlantısı ve açık devre şeması Fritzing programı ile Şekil 4'deki gibi yapılmıştır.

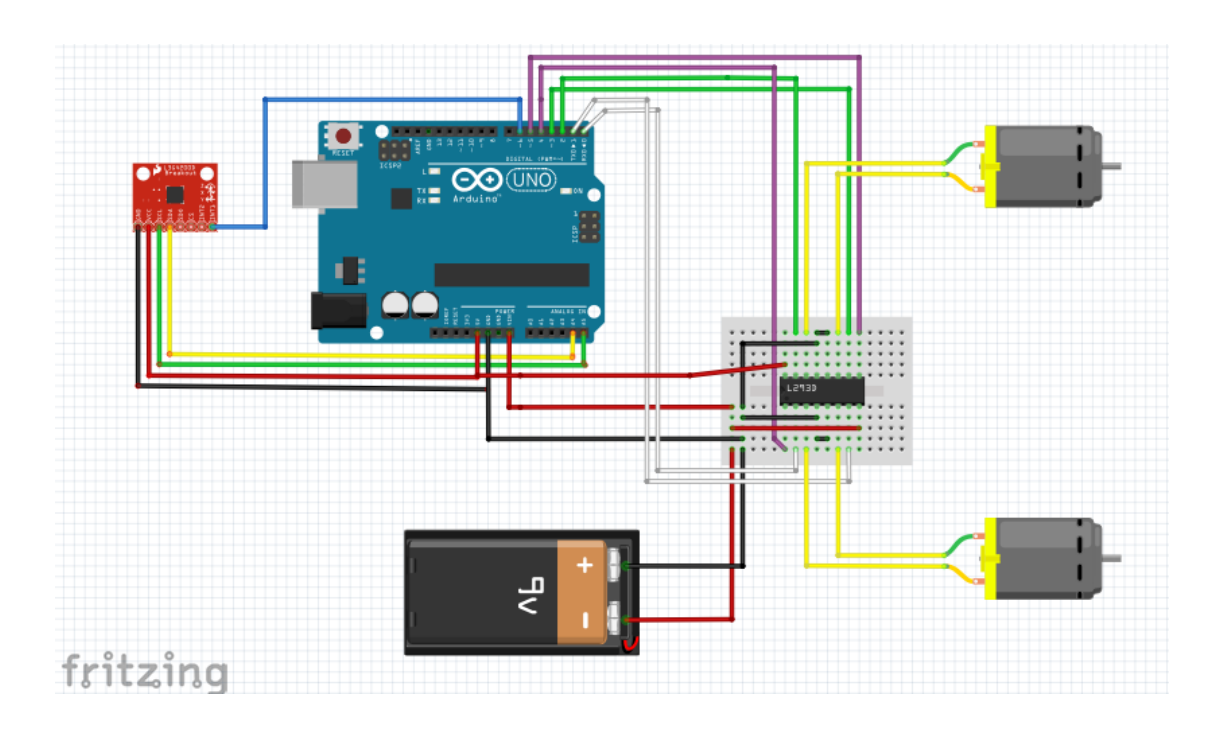

**Şekil 4.** Devrenin Açık Şeması

### **Bulanıklaştırma**

Bulanıklaştırma, giriş değişkenleri ile çıkış değişkenlerinin dilsel ifadelere dönüştürülme işlemidir. Bu nedenle ilk yapılacak olan giriş ve çıkış değişkenlerinin belirlenmesi, hareket sistemi için giriş değişkenleri olarak; sensörden gelen veriler seçilmiştir ve çıkış değişkenleri olarak; yön çıkışı seçilmiştir. Daha sonra bulunan giriş ve çıkış değişkenlerine dilsel ifadeler verilmek suretiyle üyelik derecelerinin tespiti yapıldı.

GYRO sensöründen gelen X,Y,Z verileri bulanık mantık girişlerimizdir. Motorların çıkışı ise bulanık mantık çıkışı olarak belirlenmiştir. X,Y,Z verileri dilsel ifadelere dönüştürerek üyelik fonksiyonu oluşturuldu. Bunlar 3 tane üyelik fonksiyonlarıyla oluşturuldu. Bunlar X, Y, Z ve aynı şekilde çıkış da 3 tane üyelik fonksiyonlarıyla ifade edilmektedir. Bunlar SAG(Sağ), SOL(sol), ILERI(ileri), GERI(geri) . Daha sonra 3 giriş ve her biri 4 tane üyelik fonksiyonundan oluştuğu için 3\*4=12 tane kural oluşmuştur.

### **Kontrol Yazılımı**

Gerçekleştirilen uygulamada yer alan kontrol ünitesi üzerinde çalışacak olan yazılım, Arduino IDE üzerinde kodlanmıştır. Sensörden gelen verilerin bulanıklaştırılması ve sonuçların motora aktarılmasında procesing/wiring dili kullanılmıştır. Bu programlama dili Arduino geliştirme kartı programlaması için üretilmiş bir dildir.

Bireyin başındaki şapkada bulunan sensörden gelen verilen hassas olmaktadır. Bundan dolayı bireyin yaptığı ufak hareketleri yok etmek için yuvarlama fonksiyonları ve eşit değer belirmeme yapılmıştır. Yani sensörden alınan 0 ile 1023 arasında verileri 0 ile 100 arasına yuvarlanmıştır. Ayrıca % 3 lük bir eğim için eşik değer verilmiştir. Bu eşit değer altında komutlar çalışmamaktadır. Sistemin çalışmasının kontrol eden Arduino yazılımın çalışma algoritması Şekil 5'de verilmiştir.

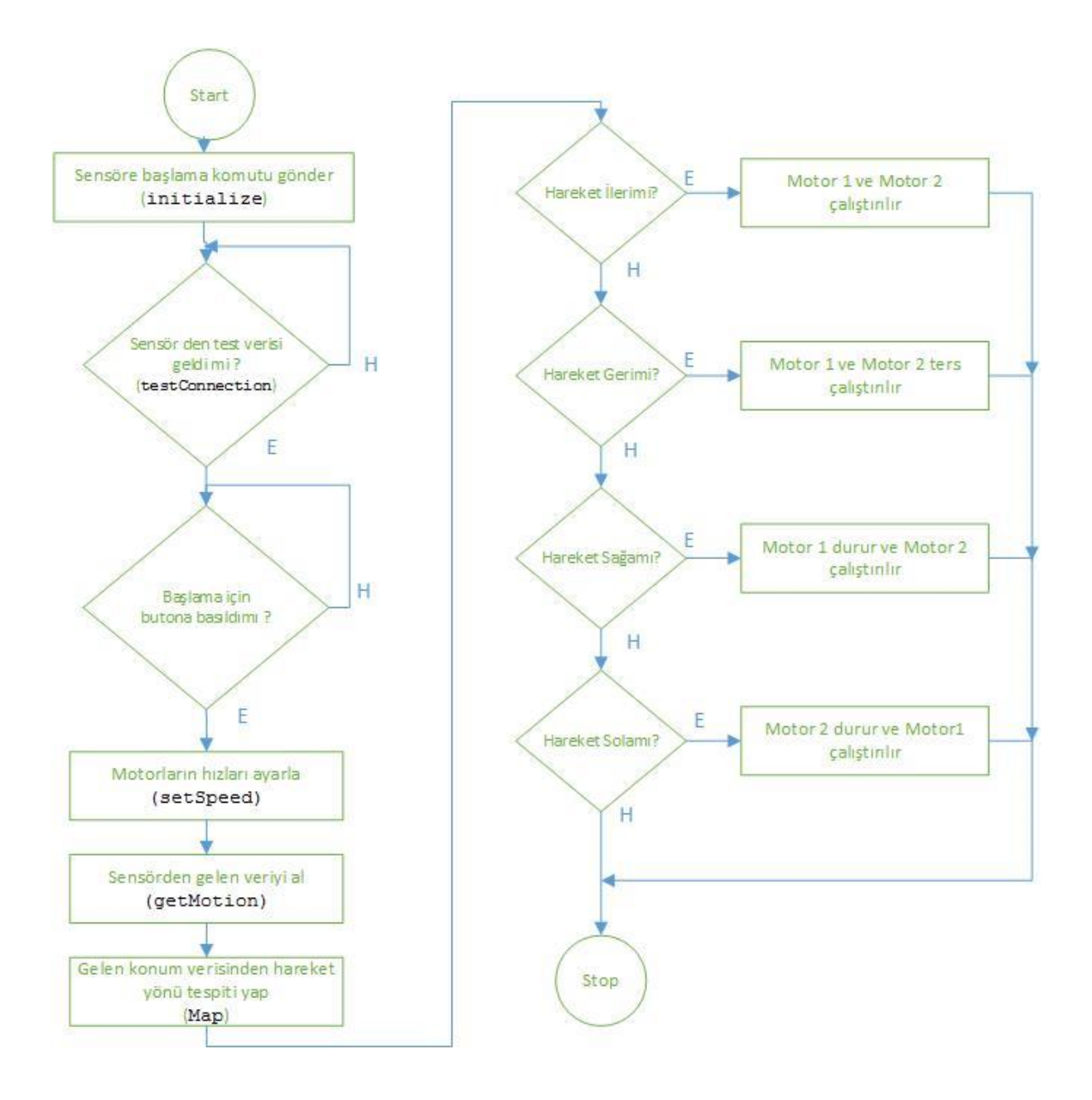

**Şekil 5**. Yazılım çalışma algoritması

## **SONUÇLAR VE ÖNERİLER**

Jiroskop sensörü bir şapka üzerine yerleştirilmiş ve kabloları çok damarlı şekilde Arduino'ya bağlanmıştır. Tekerlekli sandalyeyi kontrol etmek isteyen bireye şapkanın giydirilmesi ve güç anahtarının açılıp butona basılması yeterli olacaktır. Birey kafasını öne doğru eğdiğinde jiroskop bunu algılayarak ve Arduino'ya iletecektir. Arduino üzerinde işlenen veriler sonucunda yön belirlenip DC motorlara hareket aktarılmaktadır. Şapkanın yatay konumu suskunluk durumu olarak ayarlanmış olup motorlarda hareket olmamaktadır.

Bu çalışma uygulanırken maliyet de minimum seviyede tutulmaya çalışılmıştır. Maliyet konusunda biraz daha esnek davranılırsa aşağıdaki gibi değişikliklerin yapılması hedeflenmektedir.

 Sistem bir basit model tekerlekli sandalye üzerine kurulmuştur. Gerçek hayattaki bir uygulamada daha güçlü motorlar kullanılması gerekmektedir. Bu sebeple motorlar ve sürücü devrelerinde değişiklik olması planlanmaktadır.

 Çalışmada bir adet Jireskop sensörü kullanılmıştır. Bundan dolayı gelen verilerde eşit değeri uygulanmıştır. Birden fazla sensör ile algılama hassasiyetlerin eşik değerleri düşürülebilir ve daha etkin kullanım sağlatılabilir.

#### **KAYNAKLAR**

Badamasi, Y., A., 2014. The Working Principle Of An Arduino. IEEE. 4106. 2-14.

Fei, Y., Song, Y., Xu, L., Sun, G., 2014. Micro-IMU based Wireless Body Sensor Network, IEEE Control Conference, 1934-1768p.

Galadima, A., A., 2014. Arduino as a learning tool, I.E.E.E. 6. 65-72.

Kurosawa, M., Fukuda, Y., Takasaki, M., Higuchi, T., 1998. A surface-acoustic-wave gyro sensor. Sensors and Actuators A: Physical. 66. 33-39.

Lee, H., Jung, S., 2009. Gyro sensor drift compensation by Kalman filter to control a mobile inverted pendulum robot system.IEEE International Conference. 3. 98-105.

Riley,M., 2012. Programming Your Home: Automate with Arduino, Android, and Your Computer (Pragmatic Programmers). 21. 1079.

Taşdemir, C., 2012. Arduino Analog-Dijital-Sensörler-Haberleşme-Projeler, Türkiye Dikeyeksen Yayıncılık. 1. 67.